# **Modell GMPB - Graphite® PROFIBUS-DP Modul**

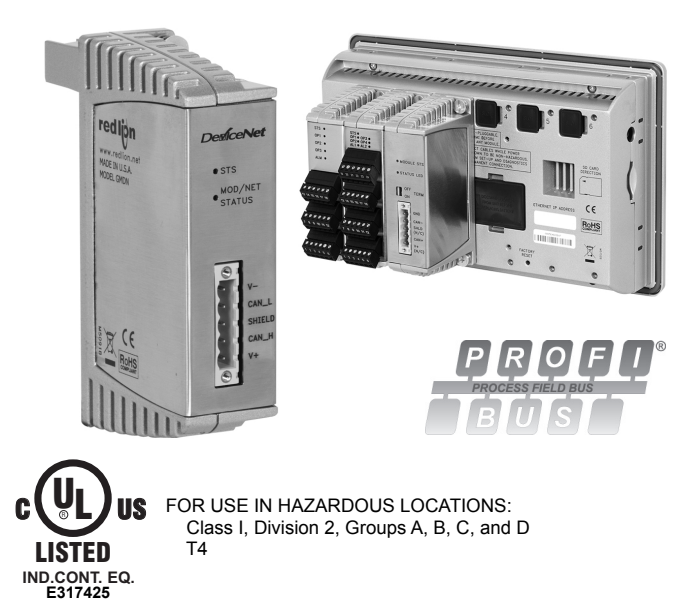

- **•** VERBINDET DIE GRAPHITE HMI MIT DEM PROFIBUS-DP-NETZWERK
- **•** KONFIGURIERT MIT CRIMSON®-SOFTWARE (VERSION 3.0 ODER HÖHER)
- **•** 9-POLIGER STANDARD-D-SUB-STECKVERBINDERANSCHLUSS
- **•** ÜBERTRÄGT MIT 9,6 KBAUD BIS 12 MBAUD MIT AUTOMATISCHER BAUDRATENERKENNUNG
- **•** DIAGNOSE-LEDS ZEIGEN DEN MODULSTATUS AN

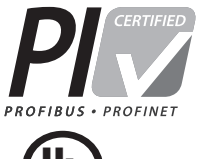

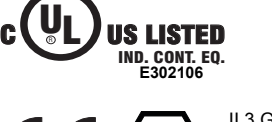

II 3 G Ex nA IIC T4 Gc  $-40^{\circ}$ C ≤ T<sub>AMB</sub> ≤ 75°C DEMKO 14 ATEX 1387X IECEx UL 15.0035X

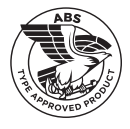

# **ALLGEMEINE BESCHREIBUNG**

Das Modell GMPB verschafft dem Graphite-Host Gerät eine Profibus-DP Schnittstellte. Hierdurch ist der Austausch von Datenblöcken mit hoher Geschwindigkeit mit Datenraten von bis zu 12 MBaud zwischen dem Graphite-Host Gerät und einer Master-SPS über ein PROFIBUS-Netzwerk möglich. Das Suffix "DP" bezieht sich auf "Dezentrale Peripherie" und dient der Beschreibung von dezentralen E/A-Geräten, die über eine schnelle serielle Datenverbindung an eine zentrale Steuerung angeschlossen sind.

Die Verbindungen des PROFIBUS-DP-Netzwerks erfolgen über eine 9-polige D-Sub-Miniaturkupplung. Versorgt wird das Modul durch das Graphite-Host Gerät. Das PROFIBUS-DP-Netzwerk ist vollständig vom Graphite-Host isoliert.

Die Module werden über eine proprietäre USB-Verbindung mit den verschiedenen Graphite-Host Geräten verbunden und kommunizieren mit diesen. Das Graphite-Host Gerät, ausgestattet mit seriellen Schnittstellen sowie einer/mehreren Ethernet-Schnittstelle(n), ermöglicht dem System den Austausch von Daten mit PCs, SPS- und SCADA-Systemen.

# **KONFIGURATION**

Die Graphite wird mit der Windows®-kompatiblen Crimson®-Software konfiguriert. Die Software ist eine einfach zu bedienende grafische Benutzeroberfläche mit Funktionen zur Konfiguration und

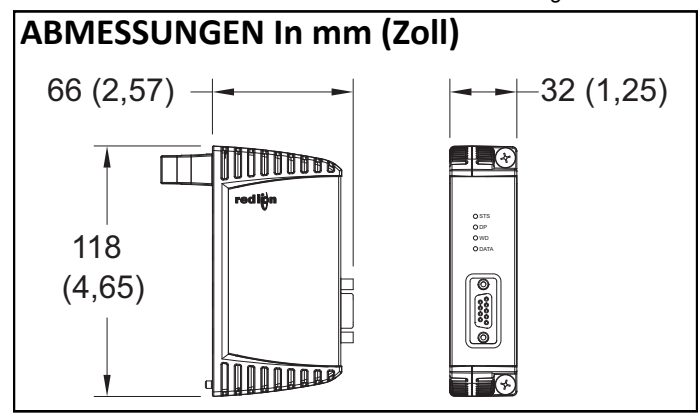

Inbetriebnahme von neuen Anlagen sowie routinemäßigen Modul-Neukalibrierungen.

# **ALLGEMEINE SICHERHEITSHINWEISE**

Alle in diesem Dokument und auf dem Gerät aufgeführten Sicherheitsvorschriften, lokalen Sicherheitsrichtlinien und Sicherheitsanweisungen müssen zur Gewährleistung der persönlichen Sicherheit und zur Vermeidung von Schäden am Gerät oder an der mit dem Gerät verbundenen Maschine eingehalten werden. Wenn das Gerät nicht gemäß Herstelleranweisungen verwendet wird, können die Schutzvorrichtungen des Gerätes beeinträchtigt werden. Dieses Bediengerät darf nicht zum direkten Steuern von Motoren, Ventilen oder anderen Aktoren, die nicht mit Schutzvorrichtungen ausgestattet sind, verwendet werden. Dadurch könnten bei einer Gerätestörung Gefahren für Personen und Maschinenschäden entstehen.

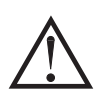

**VORSICHT**: Gefahrenrisiko. Vor der Installation und dem Betrieb des Gerätes müssen alle Anweisungen vollständig gelesen werden.

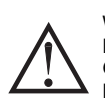

WARNUNG - EXPLOSIONSGEFAHR - DAS GERÄT DARF NUR ENTFERNT WERDEN, WENN DIE STROMVERSORGUNG GETRENNT WURDE ODER WENN SICH DAS GERÄT IN EINEM NICHT-GEFAHRENBEREICH BEFINDET.

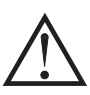

WARNUNG - EXPLOSIONSGEFAHR - DER AUSTAUSCH VON KOMPONENTEN KANN DAZU FÜHREN, DASS DAS GERÄT NICHT MEHR FÜR DEN EINSATZ IN CLASS I, DIVISION 2 UMGEBUNGEN GEEIGNET IST.

# **BESTELLINFORMATIONEN**

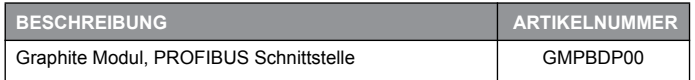

Eine Auflistung der gesamten Graphitfamilie von Produkten und Zubehör finden Sie auf www.redlion.net.

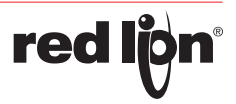

### **TECHNISCHE DATEN**

1. **SPANNUNGSVERSORGUNG**: Die Spannungsversorgung erfolgt durch das Graphite-Host Gerät. Einige Module können je nach Verwendung eine größere Leistung aufnehmen. Dies kann die Gesamtanzahl der auf einem einzigen Graphite-Host zu installierenden Module beschränken. Das Graphite-Modul und die Graphite-Host-Datenblätter müssen auf eine spezifische Verwendung und auf Anforderungen an die Spannungsversorgung geprüft werden.

#### **GMPB Max Leistung: 2,6 W** 2. **LEDs**:

- STS die Status-LED zeigt den Modulzustand an.
- DP LED zeigt den Kommunikationsstatus an.
- WD LED zeigt den Kommunikationsstatus an.
- DATA LED zeigt einen Datenaustausch an.

#### 3. **KOMMUNIKATION**:

- PROFIBUS-Schnittstelle: Feldbus Typ: PROFIBUS-DP per EN 50 170. Baudrate: 9.6 KBaud bis 12 MBaud, Automatische Baudratenerkennung.
- Stationsadresse: Per Software programmierbar im Bereich von 1 bis 125. Ausgangsleistung: +5 VDC @ 90 mA max. auf dem D-Sub
- Steckverbinder Pol 5 (GND) und 6 (+5 V).
- Netzwerkisolierung: 500 Veff bei 50/60 Hz für 1 Minute zwischen den PROFIBUS-DP Netzwerk und dem Graphite-Host.

#### 4. **UMWELTBEDINGUNGEN**:

- Betriebstemperaturbereich: Betriebstemperaturbereich: -40 bis +75°C, oder den niedrigsten Bereich unter den in Ihrem Graphite-System verwendeten Geräten. Weitere Informationen finden Sie im Benutzerhandbuch oder unter www.redlion.net/OpTemp.
- Lagertemperaturbereich: -40 bis +85 °C
- Luftfeuchtigkeit bei Betrieb und Lagerung: 85 % max. Luftfeuchtigkeit, nicht kondensierend.

Einsatzhöhe: Bis zu 2000 m

- 5. **ZERTIFIZIERUNGEN UND KONFORMITÄTSERKLÄRUNGEN**: CE-Zulassung
	- EN 61326-1 Störfestigkeit für Industriebereiche IEC/EN 61010-1 RoHS-konform

ATEX-Zulassung

### **EMV-INSTALLATIONSRICHTLINIEN**

Obwohl Produkte von Red Lion Controls mit einem hohen Grad an Störfestigkeit gegen elektromagnetische Störungen (EMI) konzipiert werden, müssen zur Gewährleistung der Kompatibilität in jeder Anwendung die korrekten Installations- und Verdrahtungsverfahren befolgt werden. Für die verschiedenen Installationen können die Art der elektrischen Störung sowie die Quellen- oder Kopplungsverfahren in einer Einheit unterschiedlich sein. Kabellängen, Verlegung und Schirmungsanschluss sind äußerst wichtig und können den entscheidenden Unterschied zwischen einer erfolgreichen oder störungsbehafteten Installation darstellen. Die folgenden Punkte sind einige EMI-Richtlinien für eine erfolgreiche Installation in einer industriellen Umgebung.

- 1. Eine Einheit sollte in einem Metallgehäuse, das ordnungsgemäß an die Schutzerde angeschlossen ist, montiert werden.
- 2. Für alle Signal- und Steuerleitungen sollten abgeschirmte Kabel verwendet werden. Der Anschluss der Abschirmung sollte so kurz wie möglich erfolgen. Der Anschlusspunkt für die Abschirmung ist z. T. anwendungsabhängig. Nachfolgend sind die empfohlenen Verfahren für die Schirmauflage, in der Reihenfolge ihrer Wirksamkeit, aufgeführt.
	- a. Verbinden Sie den Schirm am Montageende der Einheit mit Erde (Schutzerde).
	- b. Bei einer Störquellenfrequenz über 1 MHz sollte der Schirm in der Regel an beiden Enden der Leitung aufgelegt werden.
- 3. Niemals sollten Signal- oder Steuerleitungen im selben Kabelkanal oder auf Kabelpritschen mit Versorgungsspannungsleitungen, Leitern, Versorgungsspannungsleitungen von Motoren, Magneten, SCR-Steuerelementen und Heizungen usw. verlegt werden. Die Leitungen sollten durch ordnungsgemäß geerdete metallene Kabelkanäle geführt werden. Dies ist besonders nützlich bei Anwendungen, in denen Kabelführungen lang sind und tragbare Funkgeräte in unmittelbarer Nähe verwendet werden oder wenn die Installation in der Nähe eines kommerziellen Funksenders erfolgt. Signal- oder Steuerleitungen innerhalb eines Schrankes sollten so weit wie möglich entfernt von
- II 3 G Ex nA IIC T4 Gc DEMKO 14 ATEX 1387X EN 60079-0, -15 IECEx-Zulassung Ex nA IIC T4 Gc IECEx UL 15.0035X IEC 60079-0, -15 UL-gelistet: Datei-Nr. E302106 UL-zertifiziert für Gefahrenbereiche: Datei-Nr. E317425 **ABS Type Approval für Bordanwendungen** 6. **AUSFÜHRUNG**: Das Gehäuse besteht ausschließlich aus Metall.
- 7. **ANSCHLÜSSE**: 9-polige DB-Kupplung.
- 8. **BEFESTIGUNG**: Wird am Host angeschraubt
- 9. **GEWICHT**: 224 g (8 oz)

#### **Blockschaltbild zur GMPB**

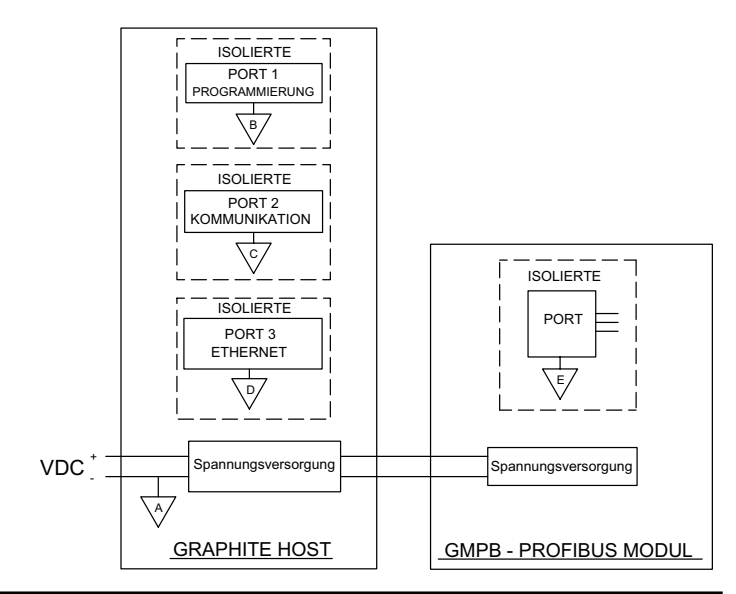

Schützen, Steuerrelais, Transformatoren und anderen störungsbehafteten Komponenten verlegt werden.

- 4. Lange Leitungsführungen sind für die Beeinflussung durch EMI anfälliger als kurze.
- 5. In Umgebungen mit extrem hohen EMI-Pegeln ist die Verwendung externer EMI-Entstörgeräte wie Ferrit-Entstörkerne für Signal- und Steuerleitungen effektiv. Die folgenden EMI-Störungsunterdrückungsgeräte (oder gleichwertige) werden empfohlen: Fair-Rite Teilenummer 0443167251 (RLC-Teilenummer FCOR0000) Versorgungsspannungsfilter für Versorgungsspannungseingangskabel: Schaffner Nr. FN2010-1/07 (Red Lion Controls-Nr. LFIL0000)
- 6. Zum Schutz von induktive Lasten steuernden Relaiskontakten und zur Minimierung abgestrahlter und leitungsgebundener Störungen (EMI) sollte normalerweise irgendeine Art von Kontaktschutz-Netzwerk über der Last, den Kontakten oder über beiden installiert werden. Die effektivste Position ist die über der Last.
	- a. Die Verwendung eines Löschgliedes, eines Widerstand und Kondensator(RC)-Netzwerks oder eines Metall-Oxid-Varistors (MOV), über einer induktiven AC-Last trägt sehr effektiv zur Reduzierung von EMI und zur Verlängerung der Lebensdauer von Relaiskontakten bei.
	- b. Wird eine induktive DC-Last (wie eine DC-Relaisspule) durch einen Transistorschalter gesteuert, muss darauf geachtet werden, dass beim Schalten der Last nicht die Durchbruchspannung des Transistors überschritten wird. Eine der effektivsten Möglichkeiten ist die Platzierung einer Diode über der induktiven Last. Die meisten RLC-Produkte mit Halbleiter-Ausgängen besitzen einen internen Zenerdioden-Schutz. Allerdings stellt das Anbringen eines externen Diodenschutzes an der Last immer eine gute Installationspraxis zur Begrenzung von EMI dar. Ein Löschglied oder Varistor könnte aber auch verwendet werden.

RLC-Teilenummern: Löschglied: SNUB0000

Varistor: ILS11500 oder ILS23000

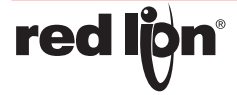

7. Beim Anschluss von Ein- und Ausgabegeräten an das Instrument muss vorsichtig vorgegangen werden. Ist eine separate Masse für einen Eingang und Ausgang vorgesehen, sollten diese Massen nicht zusammen verdrahtet oder wechselseitig verwendet werden. Daher sollte eine Sensormasse nicht mit einer Ausgangsmasse verbunden werden. Dies würde dazu führen, dass elektromagnetische Störungen auf die sensible Eingangsmasse zurückgeführt werden, was Auswirkungen Besuchen Sie www.redlion.net/emi für weitere Informationen zu den EMI-Richtlinien, Sicherheits-und CE-Fragen, die sich auf die Produkte von Red Lion beziehen.

### **HARDWARE-INSTALLATION**

Die physische Reihenfolge aller installierten Module müss mit der Reihenfolge der Module in Crimson übereinstimmen. Drehmoment Schrauben auf 0,68 Nm (6,0 Pound-force Zoll) [96 ozf Zoll] anziehen.

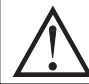

**WARNUNG: Vor dem Anschließen und Entfernen von Modulen muss die Stromzufuhr vollständig getrennt werden.**

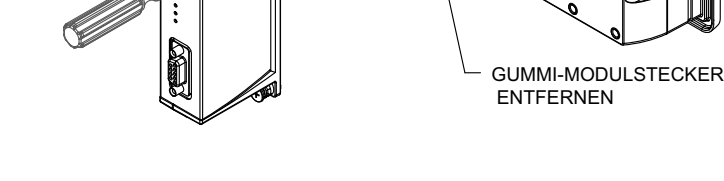

### **KOMMUNIKATION MIT DEM GMPB MODUL**

### **KONFIGURATION**

Die Programmierung erfolgt über Crimson 3, einer Windows® kompatiblen Konfigurationssoftware. Bitte das Crimson -Handbuch für weitere Informationen beachten.

### **LEDs**

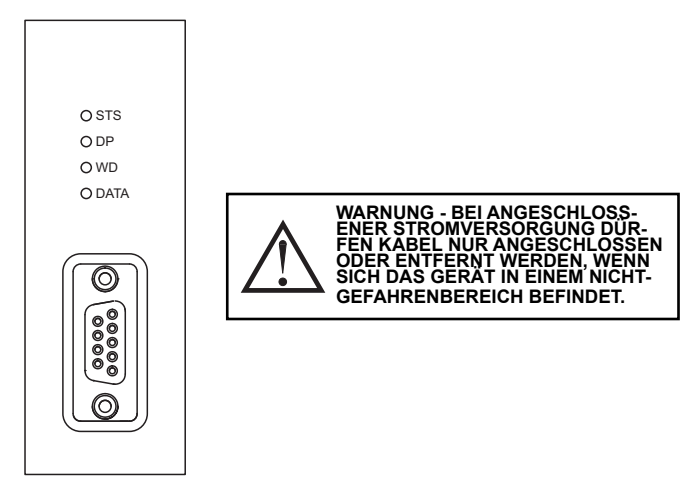

#### **STS – STATUS-LED**

Die Status-LED ist eine grün, Informationen über den Zustand des Moduls anzeigende LED. Diese umfassen Angaben über die verschiedenen Stufen der Einschaltroutine sowie über eventuell auftretende Fehler.

#### **Einschaltroutine**

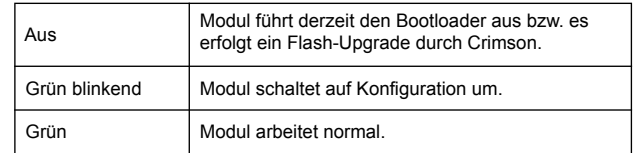

#### **Störungszustände**

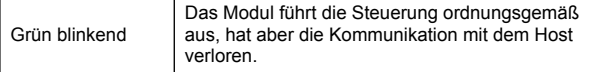

#### **KOMMUNIKATIONS-LEDS**

Das Modul verfügt über 3 LEDs, die Informationen über den Kommunikationsstatus anzeigen.

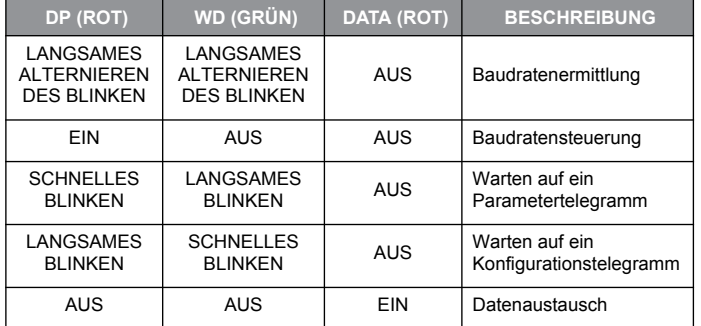

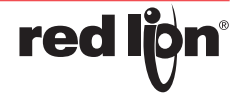

#### **FIRMWARE-UPGRADE**

Die Firmware des Moduls ist im Flash-Speicher abgelegt, damit Software/Hardware-Konflikte vermieden werden und Funktionen in Zukunft hinzugefügt werden können.

Bei einem Herunterladen vergleicht Crimson die eigene Bibliothek von Firmware-Dateien mit den im Modul gespeicherten. Falls diese nicht übereinstimmen, lädt Crimson die erforderliche Firmware herunter.

### **GRAPHITE FEHLERBEHEBUNG**

Wenn Sie aus irgendeinem Grund Probleme mit dem Betreiben, Verbinden oder einfach nur Fragen zu Ihrer neuen Graphiteinheit haben, wenden Sie sich an den technischen Support von Red Lion.

> Email: support@redlion.net Website: www.redlion.net Inside US: +1 (877) 432-9908 Outside US: +1 (717) 767-6511

### **GSD-DATEI**

Die GSD-Datei und die zugehörige Bitmap sind Teil der Crimson-Installation und können ebenfalls von der webseite von Red Lion heruntergeladen werden.

### **DATEN-TAGS**

PROFIBUS-Datenblocks haben kein Konzept oder keine Kenntnisse des Datentyps oder der Struktur – diese werden durch eine Größe in Bytes beschrieben. Der Tag-basierte Ansatz von Crimson für Daten ermöglicht Daten-Mischformen wie Bytes, 16-Bit- und 32-Bit-Worte, die in einem einzigen Datenblock abgebildet werden.

Ein PROFIBUS-Master tauscht Daten mit Slaves als separate Ein- und Ausgangsblöcke aus. Die Datenübertragungsrichtung wird mit Bezug auf das PROFIBUS-Netzwerk beschrieben. Somit werden Eingangsdaten an das Netzwerk gesendet bzw. von Graphite geschrieben und Ausgangsdaten vom Netzwerk empfangen bzw. von Graphite gelesen.

Daten-Tags werden entweder einem Eingangsblock zugeordnet und sind "nur schreibbar" oder einem Ausgangsblock und sind "nur lesbar". Der Zugang muss so ausgewählt werden, dass dies widergespiegelt wird.

Die Byte-Adresse des Daten-Tags im Datenblock bildet den Datenversatz.

Der Datentyp ist die tatsächliche Größe der im Datenblock abgebildeten Daten in Bytes.

#### **LIMITED WARRANTY**

(a) Red Lion Controls Inc. (the "Company") warrants that all Products shall be free from defects in material and workmanship under normal use for the period of time provided in "Statement of Warranty Periods" (available at www.redlion.net) current at the time of shipment of the Products (the "Warranty Period"). **EXCEPT FOR THE ABOVE-STATED WARRANTY, COMPANY MAKES NO WARRANTY WHATSOEVER WITH RESPECT TO THE PRODUCTS, INCLUDING ANY (A) WARRANTY OF MERCHANTABILITY; (B) WARRANTY OF FITNESS FOR A PARTICULAR PURPOSE; OR (C) WARRANTY AGAINST INFRINGEMENT OF INTELLECTUAL PROPERTY RIGHTS OF A THIRD PARTY; WHETHER EXPRESS OR IMPLIED BY LAW, COURSE OF DEALING, COURSE OF PERFORMANCE, USAGE OF TRADE OR OTHERWISE.** Customer shall be responsible for determining that a Product is suitable for Customer's use and that such use complies with any applicable local, state or federal law.

(b) The Company shall not be liable for a breach of the warranty set forth in paragraph (a) if (i) the defect is a result of Customer's failure to store, install, commission or maintain the Product according to specifications; (ii) Customer alters or repairs such Product without the prior written consent of Company.

(c) Subject to paragraph (b), with respect to any such Product during the Warranty Period, Company shall, in its sole discretion, either (i) repair or replace the Product; or (ii) credit or refund the price of Product provided that, if Company so requests, Customer shall, at Company's expense, return such Product to Company.

(d) **THE REMEDIES SET FORTH IN PARAGRAPH (c) SHALL BE THE CUSTOMER'S SOLE AND EXCLUSIVE REMEDY AND COMPANY'S ENTIRE LIABILITY FOR ANY BREACH OF THE LIMITED WARRANTY SET FORTH IN PARAGRAPH (a).**

**red ljo**